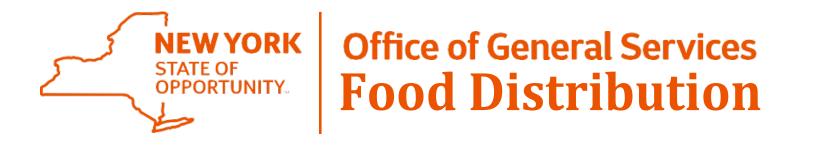

### **Bonus Ordering**

**December 2, 2021** 

### Log on to WBSCM

| United States Departmen<br>USDA eAuthent                                                        |                                                        |                                                                                                 |
|-------------------------------------------------------------------------------------------------|--------------------------------------------------------|-------------------------------------------------------------------------------------------------|
| Password -                                                                                      |                                                        |                                                                                                 |
|                                                                                                 | Home About eAuthenti                                   | cation Help Contact Us Find an LRA                                                              |
| Quick Links                                                                                     | You are here: eAuthentication Home > eAuthentication   | Login                                                                                           |
| ♦ What is an account?                                                                           | eAuthentication Logi                                   | า                                                                                               |
| ▷ Create an account                                                                             | <b>_</b>                                               |                                                                                                 |
| ▷ Update your account                                                                           | LincPass (PIV) ?                                       | User ID & Password ?                                                                            |
| Administrator Links <ul> <li>Local Registration <ul> <li>Authority Login</li> </ul> </li> </ul> | CLICK HERE TO<br>LOG IN<br>WITH YOUR<br>LincPass (PIV) | User ID:<br>Password:<br>I forgot my User ID   Password<br>REGISTER LOGIN<br>Change my Password |

Forgot your User ID/Password or you are a new Food Service Director: email <u>OGSDonatedFoods@ogs.ny.gov</u>

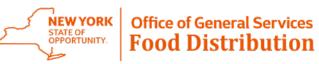

Start ordering by clicking on the following: Operations tab > Order Processing > Order Management > Domestic Order Entry.

| USDA<br>V Based Supply<br>Back Forward History Favorite | ly Chain Management                                                                                                    |
|---------------------------------------------------------|----------------------------------------------------------------------------------------------------|
| Home Operations Admin Order Processing                  | Reports Help                                                                                                    |
|                                                         | Operations > Order Processing > Order Management > Domestic Order Entry                                                 |
| Order Management     Order Entry                        | My Transactions Catalog Entitlement III Transaction in Process                                                          |
| NW Delivery Calendar                                    | Welcome                                                                                                    |
|                                                         | Quick Search  Click here to create an order and specify the ship-to des                                                 |
|                                                         | Extended Search      Product Catalog      Browse in the Product Catalog                                                 |
|                                                         | [+]TEFAP     Browse in the Product Catalog       [+]CACFP     [+]TM_TE       [+]TM_NS     Browse in the Product Catalog |
|                                                         |                                                                                                    |

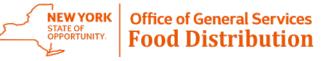

Search for the product to order. Bonus commodities for the National School Lunch Program will be found under the NSLP > Direct Delivery catalog.

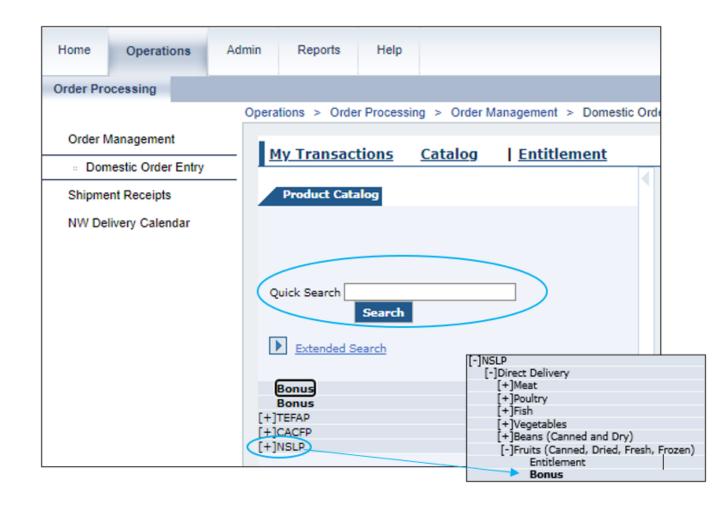

- The quick search function can be used to search for a single commodity using the USDA material number.
- Products can also be found by clicking on the program name. Continue to click on the dropdowns to expand the catalog and find the product you are looking for.

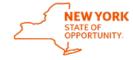

4

### Example

From the list of available items, I am interested in ordering some 100293 Raisins. I see that the raisins are available from August – December but would like to see the exact delivery dates.

| Material | Material Description                   | Price/Truck  | Cases/<br>Truck | Delivery Periods | Orders Due  |
|----------|----------------------------------------|--------------|-----------------|------------------|-------------|
| 100293   | RAISINS BOX-144/1.33 OZ                |              | 2,964           | Mar -Aug         | December 06 |
| 100373   | BEANS GREAT NORTHERN, CAN              |              | 864             | Apr-Dec          | December 06 |
| 110850   | FISH AK POLLOCK STICKS FRZ PKG-20/2 LB | \$127,949.80 | 950             | Mar-Sep          | December 06 |

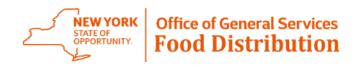

## **Example Continued**

Product code 100293 can be entered here and then click search

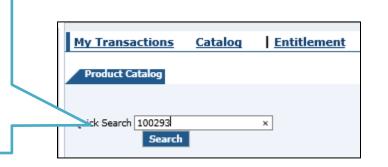

Or you can find the various products by expanding the NSLP catalog

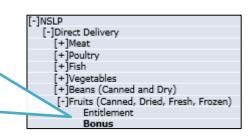

| E | Bonus    |             |                                            |                         |           |                         |                            |                             |
|---|----------|-------------|--------------------------------------------|-------------------------|-----------|-------------------------|----------------------------|-----------------------------|
|   | Overview |             |                                            | Product                 |           |                         |                            |                             |
|   | Quantity |             | Product Number<br>(Program / Sub-<br>Area) | Name                    | Price     | Delivery Period         | Order Due<br>No Later Than | Full-Truck<br>Load Quantity |
| ۵ | cs       | <b>]</b> #/ | 100293<br>(NSLP / Bonus)                   | RAISINS BOX-144/1.33 OZ | 25.77 USD | 03/01/2022 - 08/31/2022 | 12/08/2021                 | 2964.000                    |

After the search results appear for the product, click on the cart or blue commodity name (hyperlink) to open the delivery dates and order.

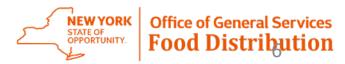

## Example continued

- The product details screen comes up. Here it list the different delivery dates in the first column. The product order by date in the second column and the quantity in the third column.
- Fill in the number of cases needed for the delivery date needed and click move to cart.
  - Please note that the delivery date for direct delivery products is when the product is expected to be at the distributor/warehouse.

| Product Details<br>Product Numbe<br>Name: RAISINS<br>Price: 25.77 USI<br>Full Truck Load<br>2964.000<br>CS | BOX-144/1.33 OZ<br>D | Enter the quantity<br>needed per delivery<br>date. Please note tha<br>your screen may hav<br>less dates than this |
|----------------------------------------------------------------------------------------------------|----------------------|----------------------------------------------------------------------------------------------------|
| Delivery Date                                                                                              | Order By I           |                                                                                                    |
| 03/15/2022                                                                                                 | 12/08/2021           |                                                                                                    |
| 03/31/2022                                                                                                 | 12/08/2021           |                                                                                                    |
| 04/15/2022                                                                                                 | 12/08/2021           |                                                                                                    |
| 04/30/2022                                                                                                 | 12/08/2021           |                                                                                                    |
| 05/15/2022                                                                                                 | 12/08/2021           |                                                                                                    |
| 05/31/2022                                                                                                 | 12/08/2021           |                                                                                                    |
| 06/15/2022                                                                                                 | 12/08/2021           |                                                                                                    |
| 06/30/2022                                                                                                 | 12/08/2021           |                                                                                                    |
| 07/15/2022                                                                                                 | 12/08/2021           |                                                                                                    |
| 07/31/2022                                                                                                 | 12/08/2021           |                                                                                                    |
| 08/15/2022                                                                                                 | 12/08/2021           |                                                                                                    |

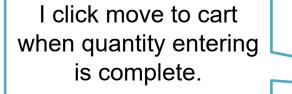

Move to Cart

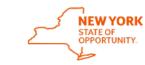

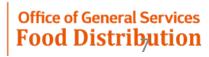

## Example continued.

Once move to cart is clicked, the screen returns to the Product Catalog page. There is now a balance in the cart.

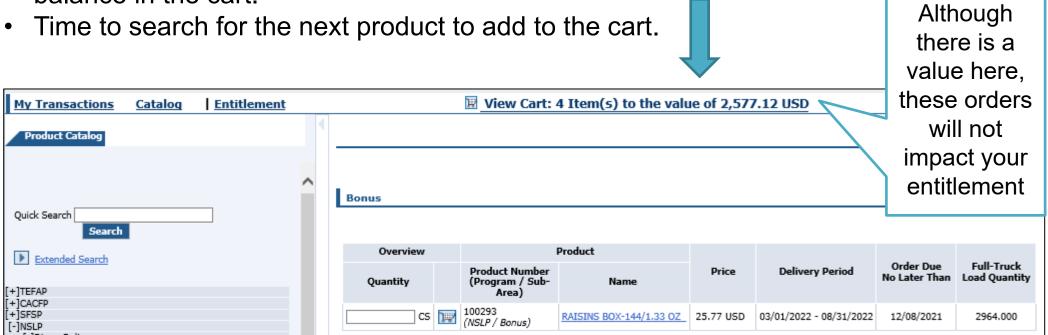

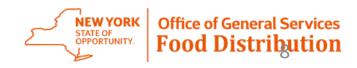

Update

## Example continued.

Add more to order

Cancel

When I am ready to submit my direct delivery orders. I will click on the link to view my cart. •

| My Transactions | <u>Catalog</u> | Entitlement | 🗵 View Cart: 4 Item(s) to the value of 2,577.12 USD |  |
|-----------------|----------------|-------------|-----------------------------------------------------|--|
|                 |                |             |                                                     |  |
| Product Catalog |                |             |                                                     |  |

| ' to        |                   |                                                                                                    |                                                                                                    |                                                                                                    |                                                                                                    |                                                                                                    |                                                                                                    |                                                                                                    | 1. At this time updates can up made to                                                                                                    |
|-------------|-------------------|----------------------------------------------------------------------------------------------------|----------------------------------------------------------------------------------------------------|----------------------------------------------------------------------------------------------------|----------------------------------------------------------------------------------------------------|----------------------------------------------------------------------------------------------------|----------------------------------------------------------------------------------------------------|----------------------------------------------------------------------------------------------------|----------------------------------------------------------------------------------------------------|
|             | 178               |                                                                                                    |                                                                                                    |                                                                                                    |                                                                                                    |                                                                                                    | Total Net Price:                                                                                                    | 2,577.12 USD                                                                                                    | order quantity, orders can be deleted                                                                                                    |
| ns          | DGS REDIST        | RIBUTION A                                                                                                    |                                                                                                    |                                                                                                    |                                                                                                    |                                                                                                    |                                                                                                    |                                                                                                    | on a line basis or the entire order can                                                                                                    |
| er          |                   |                                                                                                    |                                                                                                    |                                                                                                    |                                                                                                    |                                                                                                    |                                                                                                    |                                                                                                    | be canceled. When you all updates                                                                                                    |
| or is       |                   |                                                                                                    |                                                                                                    |                                                                                                    |                                                                                                    |                                                                                                    |                                                                                                    | o be updated, 3) Click<br>odate".                                                                                                    | are made please click on the update                                                                                                    |
| ed          | e update bu       | utton and th                                                                                                    | he line items                                                                                                    | that you sele                                                                                                    | cted have been updated, th                                                                                                    | e Deliver-to at the header l                                                                                                    | level will be blank.                                                                                                    |                                                                                                    | button                                                                                                    |
| iver-       |                   |                                                                                                    |                                                                                                    | Sub                                                                                                    |                                                                                                    |                                                                                                    | Provested Deliver                                                                                                    |                                                                                                    |                                                                                                    |
| m Selection | Product           | Quantity                                                                                                    | Unit Prog                                                                                                    | ram Area                                                                                                    |                                                                                                    | User Status                                                                                                    | Date:                                                                                                    | Unit Price                                                                                                    | 2. From the drop down I am going                                                                                                    |
| 00 🗌        | 100293            | 25                                                                                                    | CS NS                                                                                                    | LP Bonu                                                                                                    |                                                                                                    | Ready for Approval 🗸                                                                                                    | 03/15/2022                                                                                                    | 644.28 USD<br>214.76 USD / 100 LB                                                                                                    |                                                                                                    |
| 00 🗌        | 100293            | 25                                                                                                    | CS NS                                                                                                    |                                                                                                    |                                                                                                    | Ready for Approval 🗸                                                                                                    | 03/31/2022                                                                                                    | 644.28 USD<br>214.76 USD / 100 LB                                                                                                    | to select my distributor.                                                                                                    |
| 0 0         | 100293            | 25                                                                                                    | CS NS                                                                                                    | LP Bonu                                                                                                    | RAISINS BOX-144/1.33<br>OZ                                                                                                    | Ready for Approval 🗸                                                                                                    | 04/15/2022                                                                                                    | 644.28 USD<br>214.76 USD / 100 LB                                                                                                    | · · · · · · · · · · · · · · · · · · ·                                                                                                    |
| 00 🗌        | 100293            | 25                                                                                                    | CS NS                                                                                                    | LP Bonu                                                                                                    | BAISINS POX-144/1.33                                                                                                    | Ready for Approval 🗸                                                                                                    | 04/30/2022                                                                                                    | 644.28 USD<br>214.76 USD / 100 LB                                                                                                    |                                                                                                    |
|             | er<br>or is<br>ed | ns<br>er<br>or Items<br>or Items<br>or multiple<br>in multiple<br>in mul | Image: NS     or Items       Or Is     or Items       Or Is     or multiple line items       Or Is     or individual line items       output     output       output     output       output <td>or Items         or Items         or Items         or Items         on multiple line items; 1) Choose a<br/>l'line items; 1) Expand<br/>e update button and the line items         o       ver-<br/>selection         o       100293         o       100293         o       100293         o       100293         o       100293         o       100293</td> <td>NS       Image: state state stat</td> <td>NS       Image: state state stat</td> <td>Image: NS or Items       or Items         or Is       or Items         or Is       or multiple line items; 1) Choose a destination above, 2) Check the "Deliver-To Selection" checkbox from the table header row below to check all on individual line items; 1) Expand the line items display below for a line item, 2) Select the new destates a update button and the line items that you selected have been updated, the Deliver-to at the header         m       Image: Note that the line items that you selected have been updated, the Deliver-to at the header         m       Image: Note that the line items that you selected have been updated, the Deliver-to at the header         m       Image: Note that the line items that you selected have been updated, the Deliver-to at the header         m       Image: Note that the line items that you selected have been updated, the Deliver-to at the header         m       Image: Note that the line items that you selected have been updated, the Deliver-to at the header         m       Image: Note that the line items that you selected have been updated, the Deliver-to at the header         m       Image: Note that the line items that you selected have been updated, the Deliver-to at the header         m       Image: Note that the line items that you selected have been updated, the Deliver-to at the header         m       Image: Note that the line items that you selected have been updated, the Deliver-to at the header         m       Image: Note that the line items that you selected have been updated the periver the line items that you s</td> <td>Image: NS or Items       or Items         or Items       or Items         or Is       on multiple line items; 1) Choose a destination above, 2) Check the "Deliver-To Selection" checkbox for those line items to the line items, check the "Deliver-To Selection" checkbox for those line items to the ine items; 1) Expand the line items display below for a line item, 2) Select the new destination, 3) Click "Up a update button and the line items that you selected have been updated, the Deliver-to at the header level will be blank.         m       Image: Normal Substantiation       Product       Quantity       Unit       Program       Substantiation       Description       User Status       Referencested Deliver Date:         0       100293       25       CS       NSLP       Bonus       RAISINS BOX-144/1.33       Ready for Approval &gt;       03/15/2022         0       100293       25       CS       NSLP       Bonus       RAISINS BOX-144/1.33       Ready for Approval &gt;       03/31/2022         0       100293       25       CS       NSLP       Bonus       RAISINS BOX-144/1.33       Ready for Approval &gt;       03/31/2022         0       100293       25       CS       NSLP       Bonus       RAISINS BOX-144/1.33       Ready for Approval &gt;       04/15/2022</td> <td>Image: NS or Items       or Items       Image: NS or Items       Image: NS or Items       Image: NS or Items         Or is       In multiple line items; 1) Choose a destination above, 2) Check the "Deliver-To Selection" checkbox for those line items to be updated, 3) Click in individual line items; 1) Expand the line items display below for a line item, 2) Select the new destination, 3) Click "Update".       Image: NS or individual line items; 1) Expand the line items display below for a line item, 2) Select the new destination, 3) Click "Update".         Image: Note that the operation of the image: Note that the image: Note that that the im</td> | or Items         or Items         or Items         or Items         on multiple line items; 1) Choose a<br>l'line items; 1) Expand<br>e update button and the line items         o       ver-<br>selection         o       100293         o       100293         o       100293         o       100293         o       100293         o       100293 | NS       Image: state state stat | NS       Image: state state stat | Image: NS or Items       or Items         or Is       or Items         or Is       or multiple line items; 1) Choose a destination above, 2) Check the "Deliver-To Selection" checkbox from the table header row below to check all on individual line items; 1) Expand the line items display below for a line item, 2) Select the new destates a update button and the line items that you selected have been updated, the Deliver-to at the header         m       Image: Note that the line items that you selected have been updated, the Deliver-to at the header         m       Image: Note that the line items that you selected have been updated, the Deliver-to at the header         m       Image: Note that the line items that you selected have been updated, the Deliver-to at the header         m       Image: Note that the line items that you selected have been updated, the Deliver-to at the header         m       Image: Note that the line items that you selected have been updated, the Deliver-to at the header         m       Image: Note that the line items that you selected have been updated, the Deliver-to at the header         m       Image: Note that the line items that you selected have been updated, the Deliver-to at the header         m       Image: Note that the line items that you selected have been updated, the Deliver-to at the header         m       Image: Note that the line items that you selected have been updated, the Deliver-to at the header         m       Image: Note that the line items that you selected have been updated the periver the line items that you s | Image: NS or Items       or Items         or Items       or Items         or Is       on multiple line items; 1) Choose a destination above, 2) Check the "Deliver-To Selection" checkbox for those line items to the line items, check the "Deliver-To Selection" checkbox for those line items to the ine items; 1) Expand the line items display below for a line item, 2) Select the new destination, 3) Click "Up a update button and the line items that you selected have been updated, the Deliver-to at the header level will be blank.         m       Image: Normal Substantiation       Product       Quantity       Unit       Program       Substantiation       Description       User Status       Referencested Deliver Date:         0       100293       25       CS       NSLP       Bonus       RAISINS BOX-144/1.33       Ready for Approval >       03/15/2022         0       100293       25       CS       NSLP       Bonus       RAISINS BOX-144/1.33       Ready for Approval >       03/31/2022         0       100293       25       CS       NSLP       Bonus       RAISINS BOX-144/1.33       Ready for Approval >       03/31/2022         0       100293       25       CS       NSLP       Bonus       RAISINS BOX-144/1.33       Ready for Approval >       04/15/2022 | Image: NS or Items       or Items       Image: NS or Items       Image: NS or Items       Image: NS or Items         Or is       In multiple line items; 1) Choose a destination above, 2) Check the "Deliver-To Selection" checkbox for those line items to be updated, 3) Click in individual line items; 1) Expand the line items display below for a line item, 2) Select the new destination, 3) Click "Update".       Image: NS or individual line items; 1) Expand the line items display below for a line item, 2) Select the new destination, 3) Click "Update".         Image: Note that the operation of the image: Note that the image: Note that that the im |

Order

#### **December 2, 2021**

### Example continued.

| Orde             | r: In Pro            | ocess                       |             |               |          |             |              |                                                                                      |                          |                                                                                                    |                                   |     |                                      |
|------------------|----------------------|-----------------------------|-------------|---------------|----------|-------------|--------------|--------------------------------------------------------------------------------------|--------------------------|----------------------------------------------------------------------------------------------------|-----------------------------------|-----|--------------------------------------|
| Sold-T           | o: 400052            | 29                          |             |               |          |             |              |                                                                                      |                          | Total Net Price:                                                                                    | 2,577.12                          | USD |                                      |
|                  | ner Numbe            |                             |             |               |          | _           |              |                                                                                      |                          |                                                                                                    |                                   |     |                                      |
| Organi<br>Vour R | zation:<br>eference: | NYS C                       | JGS REDIS   | RIBUTION A    | ACCOUN   | Π           |              |                                                                                      |                          |                                                                                                    |                                   |     | Advances for much many               |
|                  | escription:          | . –                         |             |               |          |             |              |                                                                                      |                          |                                                                                                    |                                   |     | Message from webpage                 |
|                  |                      | y Settings F                | or Items    |               |          |             |              |                                                                                      |                          |                                                                                                    |                                   |     |                                      |
| Deliver          |                      | ·                           |             |               |          |             |              |                                                                                      |                          |                                                                                                    | ✓                                 |     |                                      |
| To cha           | ange the o           | destination                 | on individu | ual line iten | ns; 1) E | xpand the l | ine items    | ckbox from the table head<br>display below for a line it<br>ed have been updated, th | em, 2) Select the new de | x for those line items to b<br>Il items).<br>estination, 3) Click "Updat<br>er level will be blank. | e".                               |     | Do you really want to send the order |
|                  | Item                 | Deliver-<br>To<br>Selection | Product     | Quantity      | Unit     | Program     | Sub-<br>Area | Description                                                                          | User Status              | Requested Delivery<br>Date:                                                                         | Total Price<br>Unit Price         | 1   | OK Cance                             |
| -                | 100                  |                             | 100293      | 25            | cs       | NSLP        | Bonus        | RAISINS BOX-144/1.33<br>OZ                                                           | Ready for Approval 🗸     | 03/15/2022                                                                                          | 644.28 USD<br>214.76 USD / 100 LB |     |                                      |
|                  | 200                  |                             | 100293      | 25            | CS       | NSLP        | Bonus        | RAISINS BOX-144/1.33<br>OZ                                                           | Ready for Approval 🗸     | 03/31/2022                                                                                          | 644.28 USD<br>214.76 USD / 100 LB |     |                                      |
|                  | 300                  |                             | 100293      | 25            | ] cs     | NSLP        | Bonus        | RAISINS BOX-144/1.33<br>OZ                                                           | Ready for Approval 🗸     | 04/15/2022                                                                                          | 644.28 USD<br>214.76 USD / 100 LB |     |                                      |
|                  | 400                  |                             | 100293      | 25            | cs       | NSLP        | Bonus        | RAISINS BOX-144/1.33<br>OZ                                                           | Ready for Approval 🗸     | 04/30/2022                                                                                          | 644.28 USD<br>214.76 USD / 100 LB |     |                                      |
| Upda             | ate                  |                             |             |               |          |             |              |                                                                                      |                          | Add more to ord                                                                                     | er Cancel Ord                     | ler | Click Order<br>and Click Ok          |

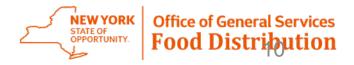

10

 $\Sigma$ 

Cancel

### **Print Your Order Confirmation**

|                                           | ·                                                                                                    |       |          |                       |                                    |     |
|-------------------------------------------|----------------------------------------------------------------------------------------------------|-------|----------|-----------------------|------------------------------------|-----|
| Id-To: 4<br>rder:<br>our Refe<br>our Desc |                                                                                                    |       | Total Ne | et Price:             | 769.60                             | JSD |
| Item                                      | Item Details                                                                                                    | QTY   | Unit     | User<br>Status        | Total Price<br>Unit Price          |     |
| .00                                       | 100256 : STRAWBERRY FRZ CUP-96/4.5 OZ Delivery Point: S002591 : SYSCO FOOD SERVICES OF ALBANY, HALFMOON, NY , HALFMOON, NY Requested Delivery Date: 10/15/2019                                                                                                    | 2.000 | cs       | Ready for<br>Approval | \$74.82 USD<br>138.56 USD / 100 LB |     |
| :00                                       | 100256 : STRAWBERRY FRZ CUP-96/4.5 OZ Delivery Point: S002591 : SYSCO FOOD SERVICES OF ALBANY, HALFMOON, NY , HALFMOON, NY Requested Delivery Date: 11/15/2019                                                                                                    | 2.000 | CS       | Ready for<br>Approval | \$74.82 USD<br>138.56 USD / 100 LB |     |
| 00                                        | 100256 : STRAWBERRY FRZ CUP-96/4.5 OZ           Delivery Point:         5002591: SYSCO FOOD SERVICES OF ALBANY, HALFMOON, NY , HALFMOON, NY           Requested Delivery Date: 12/15/2019                                                                                                    | 2.000 | cs       | Ready for<br>Approval | \$74.82 USD<br>138.56 USD / 100 LB |     |
| 400                                       | 100256 : STRAWBERRY FRZ CUP-96/4.5 OZ<br>Delivery Point: 5002591 : SYSCO FOOD SERVICES OF ALBANY, HALFMOON, NY , HALFMOON, NY<br>Requested Delivery Date: 02/128/0200                                                                                                    | 2.000 | cs       | Ready for<br>Approval | \$74.82 USD<br>138.56 USD / 100 LB |     |
| 500                                       | 100256 : STRAWBERRY FRZ CUP-96/4.5 OZ Delivery Point: S002591: SYSCO FOOD SERVICES OF ALBANY, HALFMOON, NY , HALFMOON, NY Requested Delivery Date: 04/15/2020                                                                                                    | 2.000 | cs       | Ready for<br>Approval | \$74.82 USD<br>138.56 USD / 100 LB |     |
| 500                                       | 110361: APPLESAUCE CUP-96/4.5<br>Delikery Paint: 5002591: SYSCO FOOD SERVICES OF ALBANY, HALFMOON, NY , HALFMOON, NY<br>Requested Delivery Date: 08/15/2019                                                                                                    | 5.000 | CS       | Ready for<br>Approval | \$79.10 USD<br>58.59 USD / 100 LB  |     |
| 700                                       | 110361 : APPLESAUCE CUP-96/4.5<br>Delivery Point: S002591 : SYSCO FOOD SERVICES OF ALBANY, HALFMOON, NY , HALFMOON, NY<br>Requested Delivery Date: 10/15/2019                                                                                                    | 5.000 | cs       | Ready for<br>Approval | \$79.10 USD<br>58.59 USD / 100 LB  |     |
| 300                                       | 110361: APPLESAUCE CUP-96/4.5<br>Delikery Foint: 5002591: SYSCO FOOD SERVICES OF ALBANY, HALFMOON, NY , HALFMOON, NY<br>Requested Delivery Dest: 12/15/2019                                                                                                    | S.000 | CS       | Ready for<br>Approval | \$79.10 USD<br>58.59 USD / 100 LB  |     |
| 900                                       | 110361: APPLESAUCE CUP-96/4.5<br>Delivery Point: S002591: SYSCO FOOD SERVICES OF ALBANY, HALFMOON, NY , HALFMOON, NY<br>Requested Delivery Date: 02/15/2020                                                                                                    | S.000 | cs       | Ready for<br>Approval | \$79.10   57<br>58.59 USD / 1 7 48 |     |
| 1000                                      | 110361: APPLESAUCE CUP-96/4.5<br>Delikery Point: 5002591: SYSCO FOOD SERVICES OF ALBANY, HALFMOON, NY , HALFMOON, NY REQUESTO FOUR PROVINCE AND A CONTRACT AND A CONTRACT AND | S.000 | cs       | Ready for<br>Approval |                                    |     |
|                                           |                                                                                                    |       |          |                       | Print Close                        |     |

Print button is located at the bottom of the page.

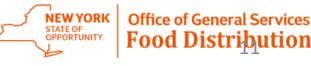

#### **December 2, 2021**

# Ordering Complete

If you forgot to order something

 If it is before the ordering due date, go back into WBSCM and order more.

### Errors

 WBSCM says I need a delivery location – enter the delivery location, click the deliver to check box and resubmit.

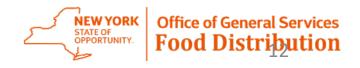

## How Do I?

### See what I've ordered?

• Run your Requisition Status Report.

### See how much entitlement I have?

 Run your Entitlement/Bonus Summary Report

### Reset my WBSCM password?

• Click on the forgot password link on the login page.

### What browser does WBSCM need?

• Chrome – This is a change!

Help on WBSCM can be found at <u>https://ogs.ny.gov/usda-food-distribution/web-based-supply-chain-management</u>

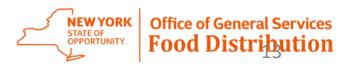

## Any Questions?

### Email OGSDonatedFoods@ogs.ny.gov

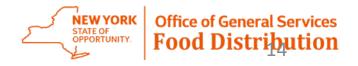